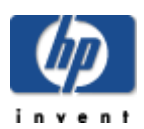

## **HP Cluster Configuration Support Matrix For Microsoft Windows Server 2003, EE and non-HP Storage**

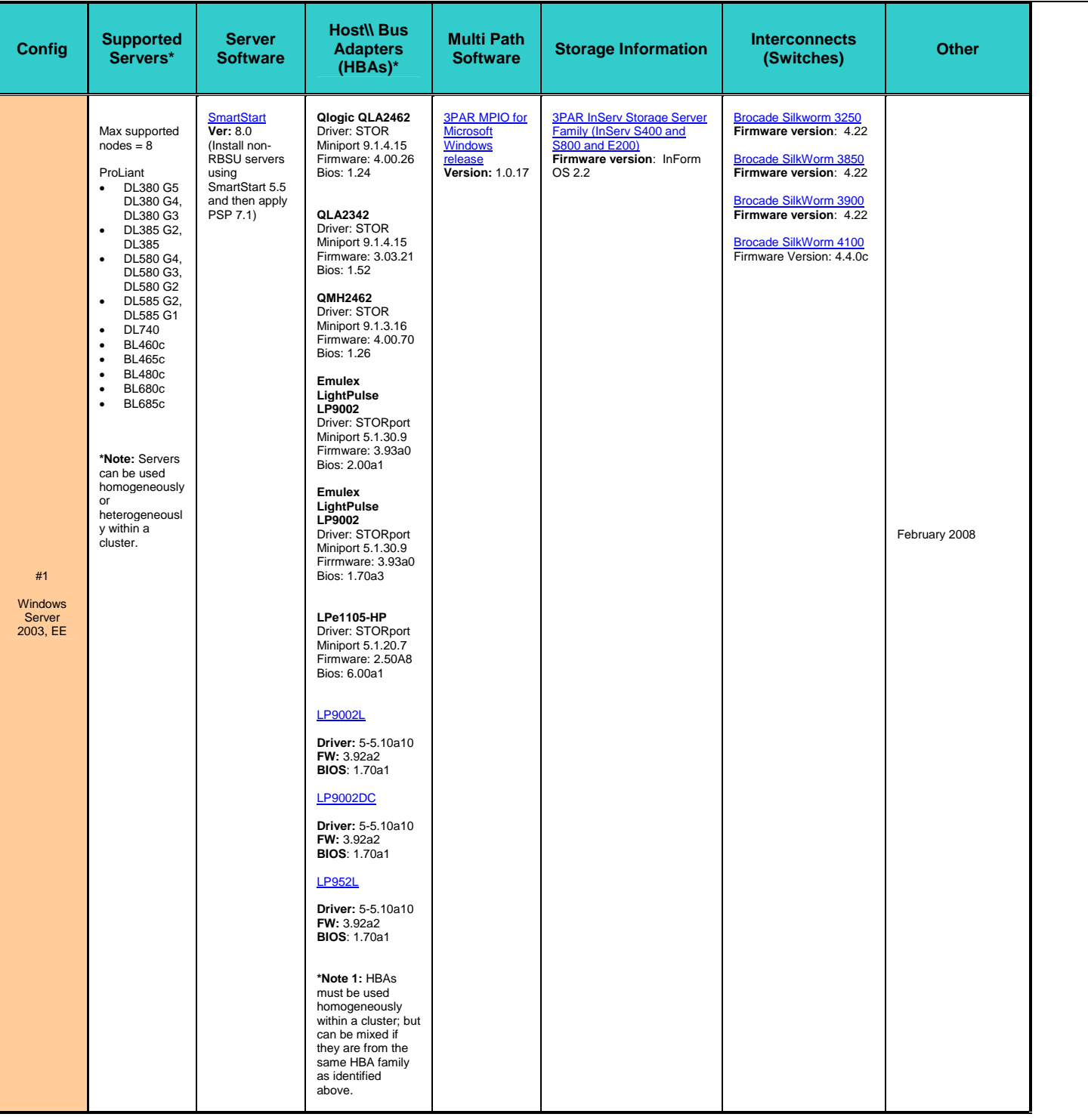

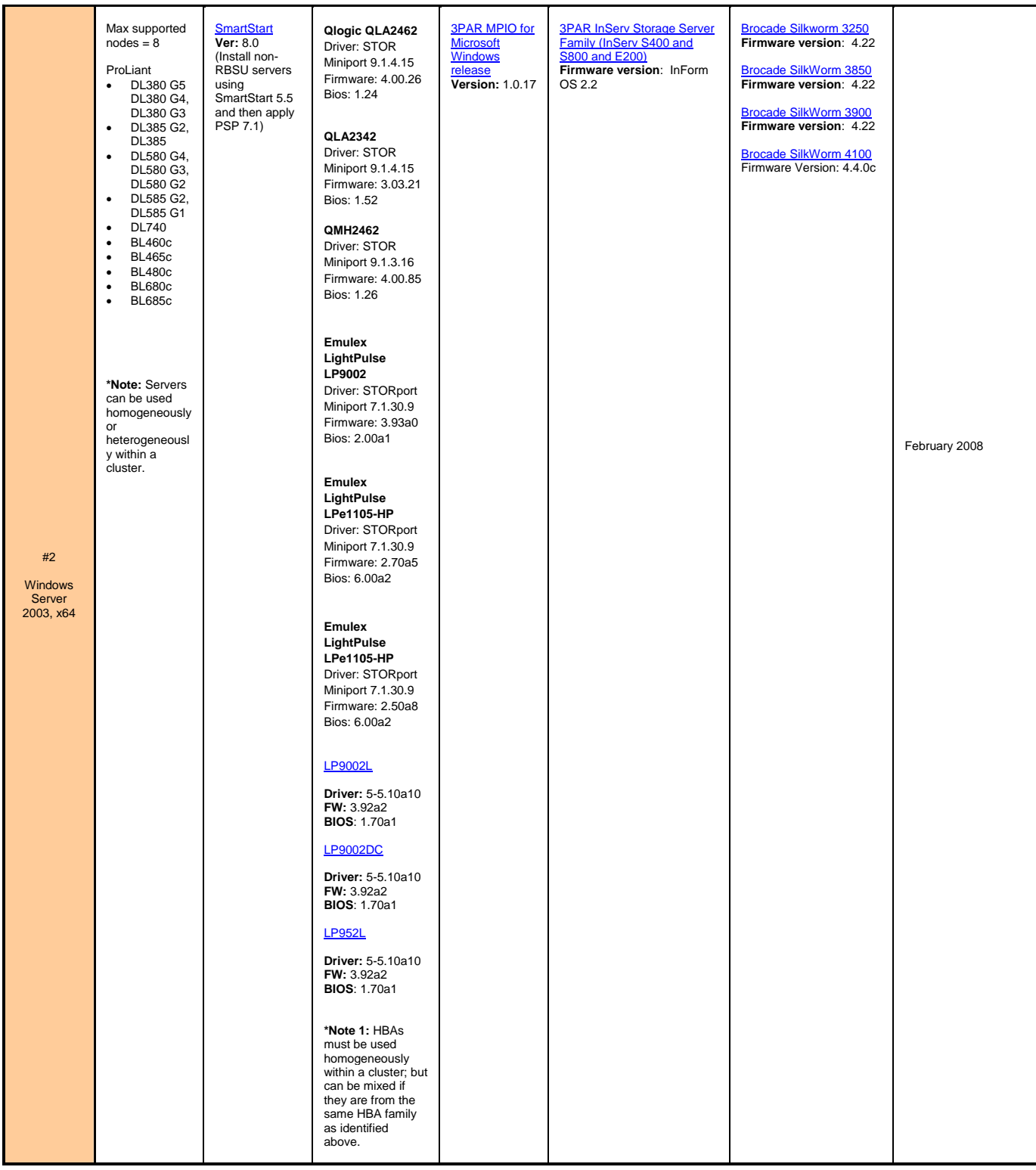

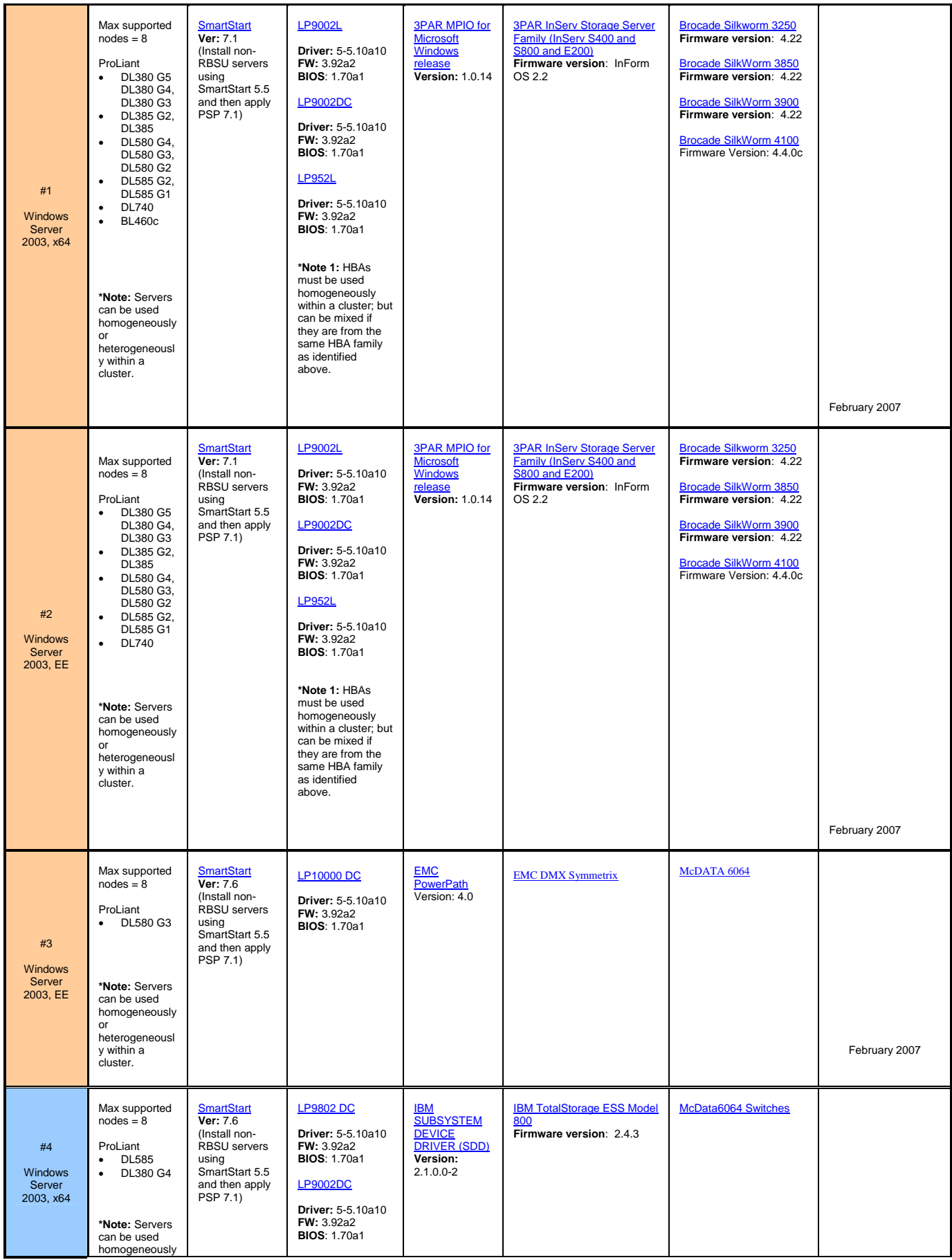

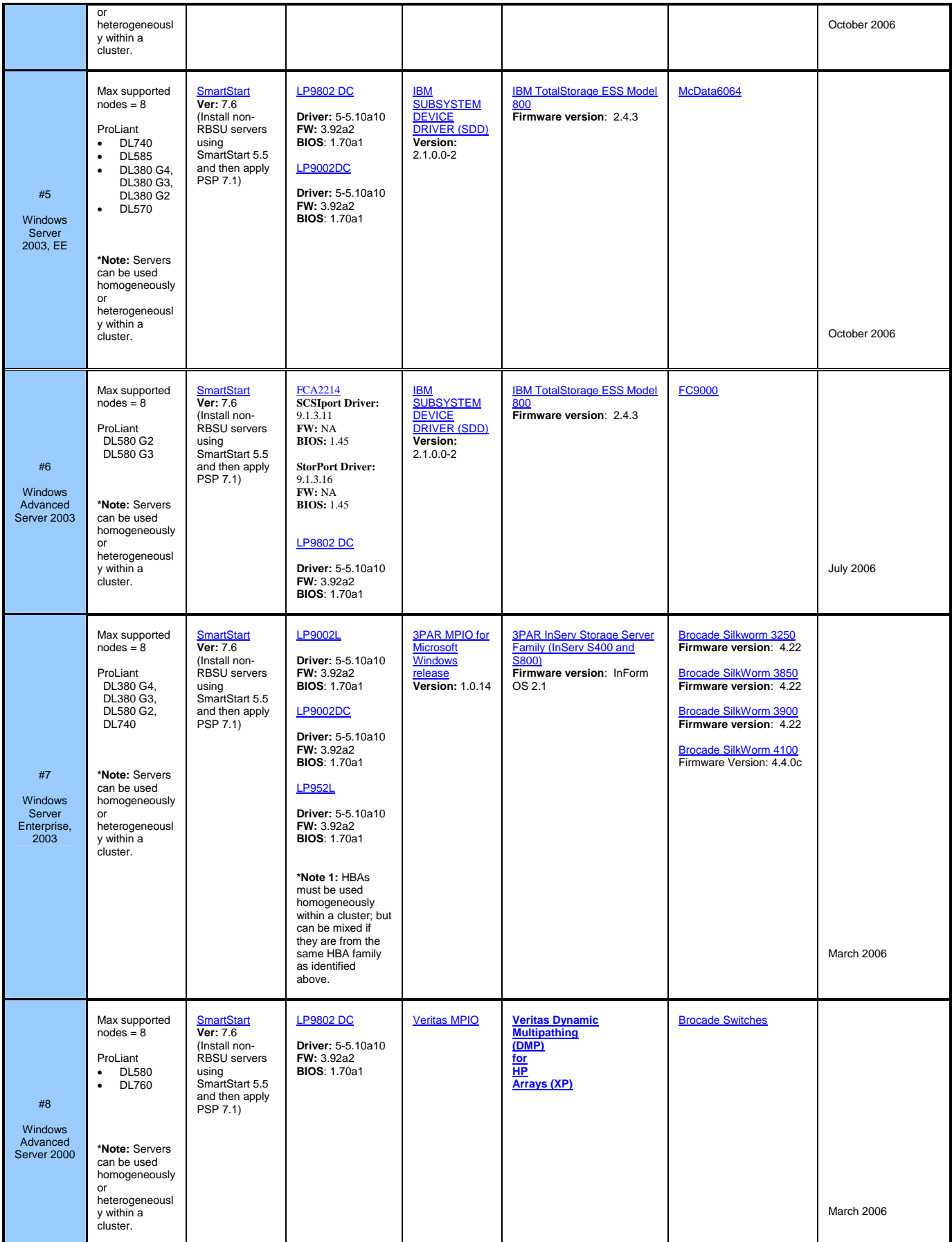

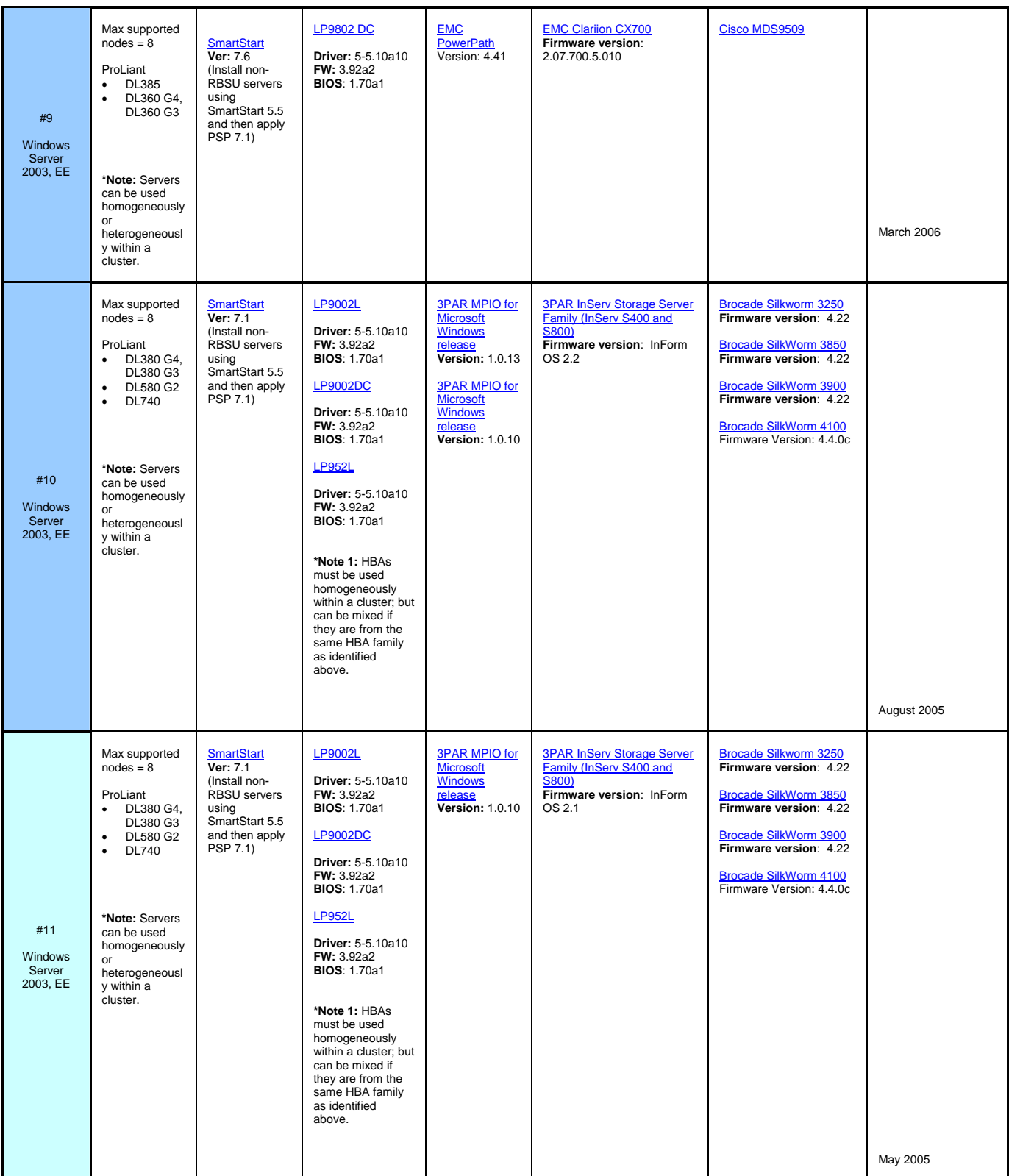

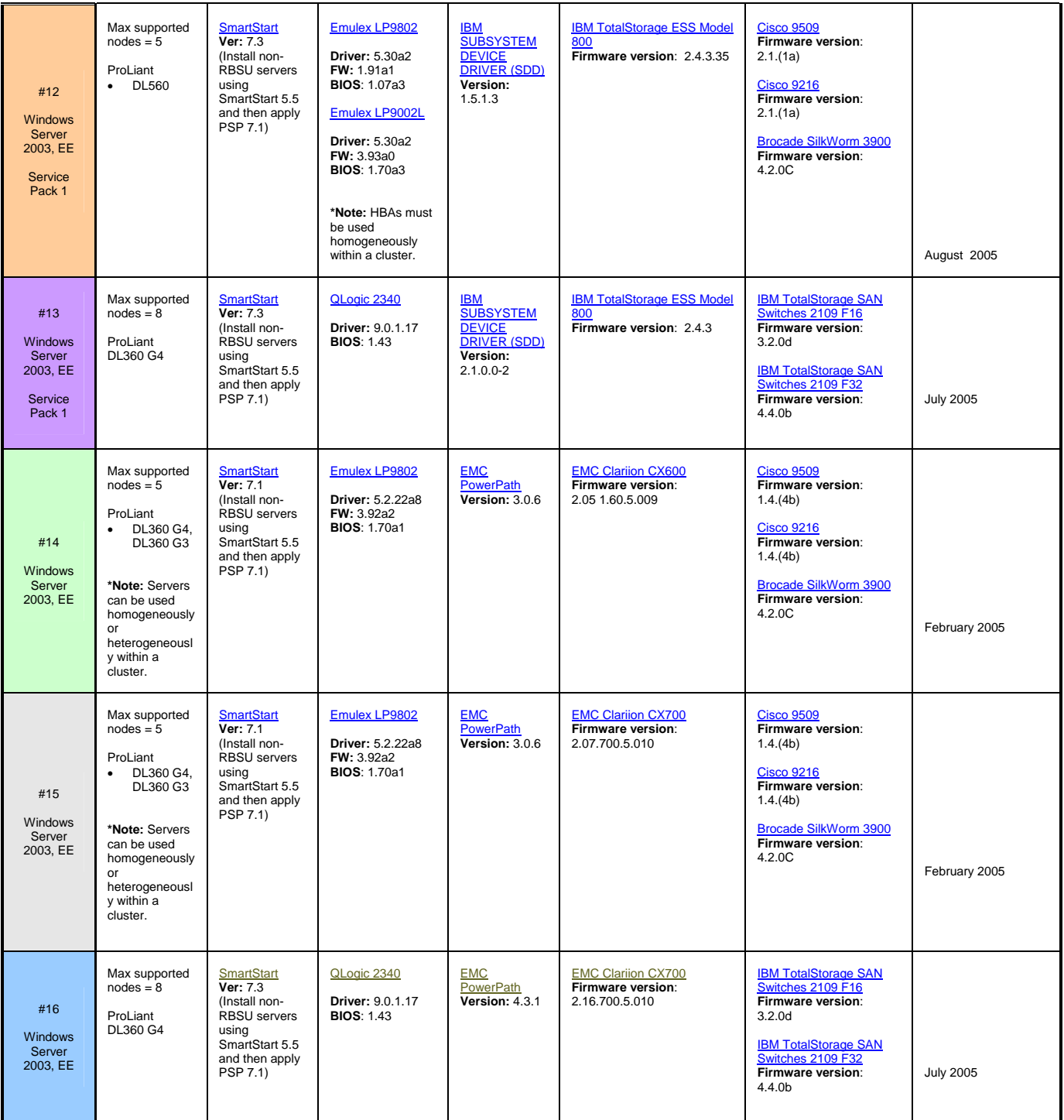

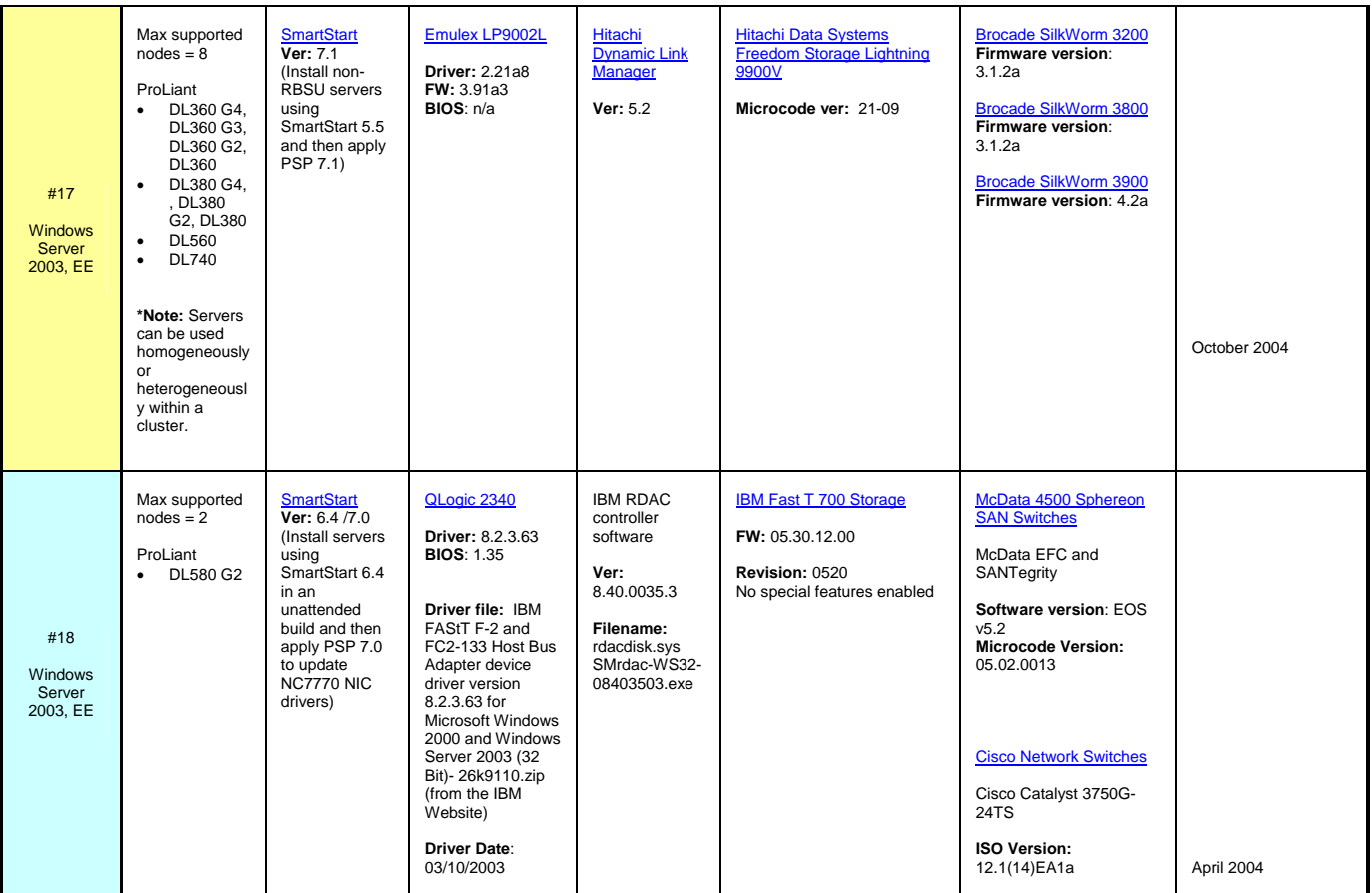